# **PageSpeed Insights**

#### **Mobile**

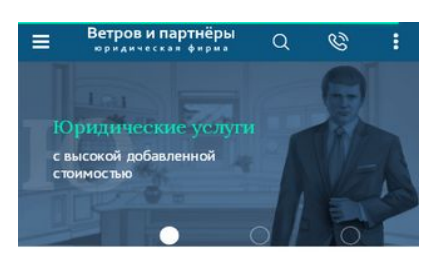

#### Юридическая фирма Ветров и партнеры

Команда юристов оказывает юридические услуги по ведению<br>судебных, налоговых, корпоративных и прочих споров, а<br>также по сопровождению<br>интеллектуальной собственности.

Каждый из наших юристов обладает опытом участия во<br>множестве судебных разбирательств и переговоров, может<br>самостоятельно обеспечивать сопровождение бизнеса и<br>специализируется на отдельной группе вопросов,<br>обеспечивая макс

Social Material Haxon (18 разных соролах России (в т.ч.)<br>Новосибирск, Томск, Омск, Барнаул, Красноярск, Кемерово,<br>Новосибирск, Томск, Омск, Барнаул, Красноярск, Кемерово,<br>Новокузнецк, Иркутск, Чита, Владивосток, Москва, С

Это физические лица, индивидуальные приридические лица. Мы относимся к клиентам<br>знакомым, а порой и новым друзьям. Людям<br>уверенностью поможем. Œ

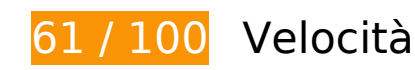

# **Soluzioni da implementare:**

### **Elimina JavaScript e CSS che bloccano la visualizzazione nei contenuti above-the-fold**

La tua pagina presenta 4 risorse script e 3 risorse CSS di blocco. Ciò causa un ritardo nella visualizzazione della pagina.

Non è stato possibile visualizzare alcun contenuto above-the-fold della pagina senza dover attendere il caricamento delle seguenti risorse. Prova a rimandare o a caricare in modo asincrono le risorse di blocco oppure incorpora le parti fondamentali di tali risorse direttamente nel codice HTML.

[Rimuovi il codice JavaScript che blocca la visualizzazione](http://www.review.netguides.eu/redirect.php?url=https%3A%2F%2Fdevelopers.google.com%2Fspeed%2Fdocs%2Finsights%2FBlockingJS):

- https://vitvet.com/templates/new\_vitvet/js/head.js
- https://vitvet.com/templates/new\_vitvet/js/vendor.js
- https://vitvet.com/templates/new\_vitvet/js/common.js
- https://vitvet.com/templates/new\_vitvet/js/stardisk.js

[Ottimizza la pubblicazione CSS](http://www.review.netguides.eu/redirect.php?url=https%3A%2F%2Fdevelopers.google.com%2Fspeed%2Fdocs%2Finsights%2FOptimizeCSSDelivery) degli elementi seguenti:

- https://fonts.googleapis.com/css?family=Lora:400,400i,700|PT+Sans:400,400i,700
- https://vitvet.com/templates/new\_vitvet/css/vendor.css
- https://vitvet.com/templates/new\_vitvet/css/app.css

# **Possibili soluzioni:**

#### **Abilita la compressione**

La compressione delle risorse con gzip o deflate può ridurre il numero di byte inviati tramite la rete.

[Attiva la compressione](http://www.review.netguides.eu/redirect.php?url=https%3A%2F%2Fdevelopers.google.com%2Fspeed%2Fdocs%2Finsights%2FEnableCompression) per le seguenti risorse al fine di ridurre le relative dimensioni di trasferimento di 28,6 KiB (riduzione del 66%).

La compressione di https://spikmi.com/Widget?Id=161 potrebbe consentire di risparmiare 28,6 KiB (riduzione del 66%).

### **Sfrutta il caching del browser**

Se viene impostata una data di scadenza o un'età massima nelle intestazioni HTTP per le risorse statiche, il browser carica le risorse precedentemente scaricate dal disco locale invece che dalla rete.

[Utilizza la memorizzazione nella cache del browser](http://www.review.netguides.eu/redirect.php?url=https%3A%2F%2Fdevelopers.google.com%2Fspeed%2Fdocs%2Finsights%2FLeverageBrowserCaching) per le seguenti risorse memorizzabili nella cache:

- https://spikmi.com/spikmi.png (scadenza non specificata)
- https://www.google.com/recaptcha/api.js (5 minuti)
- https://connect.facebook.net/en\_US/fbevents.js (20 minuti)
- https://connect.facebook.net/signals/config/634377750408475?v=2.9.15&r=stable (20

minuti)

- https://mc.yandex.ru/metrika/advert.gif (60 minuti)
- https://mc.yandex.ru/metrika/tag.js (60 minuti)
- https://ssl.google-analytics.com/ga.js (2 ore)

### **Riduci tempo di risposta del server**

Nel nostro test, il tuo server ha risposto in 0,79 secondi.

Il tempo di risposta del server potrebbe essere più lungo a causa di diversi fattori. [Leggi i nostri](http://www.review.netguides.eu/redirect.php?url=https%3A%2F%2Fdevelopers.google.com%2Fspeed%2Fdocs%2Finsights%2FServer) [consigli](http://www.review.netguides.eu/redirect.php?url=https%3A%2F%2Fdevelopers.google.com%2Fspeed%2Fdocs%2Finsights%2FServer) per sapere come puoi monitorare e valutare dove il tuo server trascorre gran parte del tempo.

# **Minimizza HTML**

La compattazione del codice HTML e dell'eventuale codice JavaScript e CSS incorporato in esso contenuto può far risparmiare parecchi byte di dati e velocizzare i tempi di download e analisi.

[Minimizza HTML](http://www.review.netguides.eu/redirect.php?url=https%3A%2F%2Fdevelopers.google.com%2Fspeed%2Fdocs%2Finsights%2FMinifyResources) per le seguenti risorse al fine di ridurne le dimensioni di 3 KiB (riduzione del 16%).

La minimizzazione di https://vitvet.com/ potrebbe consentire di risparmiare 3 KiB (riduzione del 16%) dopo la compressione.

### **Minimizza JavaScript**

La compattazione del codice JavaScript può far risparmiare parecchi byte di dati e può velocizzare download, analisi e tempo di esecuzione.

[Minimizza JavaScript](http://www.review.netguides.eu/redirect.php?url=https%3A%2F%2Fdevelopers.google.com%2Fspeed%2Fdocs%2Finsights%2FMinifyResources) per le seguenti risorse al fine di ridurne le dimensioni di 2,1 KiB (riduzione del

17%).

- La minimizzazione di https://vitvet.com/templates/new vitvet/js/common.js potrebbe consentire di risparmiare 1,2 KiB (riduzione del 13%) dopo la compressione.
- La minimizzazione di https://vitvet.com/templates/new\_vitvet/js/stardisk.js potrebbe consentire di risparmiare 947 B (riduzione del 29%) dopo la compressione.

# **Ottimizza immagini**

La corretta formattazione e compressione delle immagini può far risparmiare parecchi byte di dati.

[Ottimizza le immagini seguenti](http://www.review.netguides.eu/redirect.php?url=https%3A%2F%2Fdevelopers.google.com%2Fspeed%2Fdocs%2Finsights%2FOptimizeImages) per ridurne le dimensioni di 24,6 KiB (riduzione del 70%).

- La compressione di https://spikmi.com/spikmi.png potrebbe consentire di risparmiare 16,8 KiB (riduzione del 86%).
- La compressione di https://vitvet.com/files/docs/dk.jpg potrebbe consentire di risparmiare 7,6 KiB (riduzione del 53%).
- La compressione di https://vitvet.com/templates/new\_vitvet/images/reviews-traingle.png potrebbe consentire di risparmiare 156 B (riduzione del 18%).

# **Dai la priorità ai contenuti visibili**

La tua pagina richiede ulteriori round trip di rete per visualizzare i contenuti above the fold. Per avere un rendimento ottimale, riduci la quantità di codice HTML necessario per visualizzare i contenuti above the fold.

L'intera risposta HTML non è stata sufficiente per la visualizzazione dei contenuti above the fold. Generalmente, questo indica che per il rendering dei contenuti above the fold sono state necessarie risorse aggiuntive, caricate dopo l'analisi HTML. [Dai la priorità ai contenuti visibili](http://www.review.netguides.eu/redirect.php?url=https%3A%2F%2Fdevelopers.google.com%2Fspeed%2Fdocs%2Finsights%2FPrioritizeVisibleContent) necessari per la visualizzazione above the fold, includendoli direttamente nella risposta HTML.

- È stato possibile visualizzare solo il 53% circa dei contenuti above the fold finali con la risposta HTML completa.
- Fai clic per visualizzare lo screenshot solo con la risposta HTML: snapshot:9

# **2 regole rispettate**

# **Evita reindirizzamenti delle pagine di destinazione**

La tua pagina non ha reindirizzamenti. Leggi ulteriori informazioni su [come evitare reindirizzamenti](http://www.review.netguides.eu/redirect.php?url=https%3A%2F%2Fdevelopers.google.com%2Fspeed%2Fdocs%2Finsights%2FAvoidRedirects) [delle pagine di destinazione](http://www.review.netguides.eu/redirect.php?url=https%3A%2F%2Fdevelopers.google.com%2Fspeed%2Fdocs%2Finsights%2FAvoidRedirects).

**Minimizza CSS**

Il tuo CSS è minimizzato. Leggi ulteriori informazioni su [come minimizzare i CSS.](http://www.review.netguides.eu/redirect.php?url=https%3A%2F%2Fdevelopers.google.com%2Fspeed%2Fdocs%2Finsights%2FMinifyResources)

# **99 / 100** Esperienza utente

 **Possibili soluzioni:** 

### **Imposta dimensioni appropriate per target tocco**

Alcuni link/pulsanti della pagina web potrebbero essere troppo piccoli per consentire a un utente di toccarli facilmente sul touchscreen. Prendi in considerazione la possibilità di [ingrandire questi target](http://www.review.netguides.eu/redirect.php?url=https%3A%2F%2Fdevelopers.google.com%2Fspeed%2Fdocs%2Finsights%2FSizeTapTargetsAppropriately) [dei tocchi](http://www.review.netguides.eu/redirect.php?url=https%3A%2F%2Fdevelopers.google.com%2Fspeed%2Fdocs%2Finsights%2FSizeTapTargetsAppropriately) per garantire un'esperienza migliore agli utenti.

I seguenti target dei tocchi sono vicini ad altri target dei tocchi e potrebbero richiedere l'aggiunta di spazi circostanti.

- Il target dei tocchi <a href="https://vitvet…/about/awards/">Все награды</a> è vicino ad altri 1 target dei tocchi.
- Il target dei tocchi <a href="https://vitvet…/about/awards/">Все награды</a> è vicino ad altri 1 target dei tocchi.
- Il target dei tocchi <button type="button" class="slick-prev fx-...ft slick-arrow"> e altri 1 sono vicini ad altri target dei tocchi.
- Il target dei tocchi <button type="button" class="slick-prev fx-...ft slick-arrow"> e altri 1 sono vicini ad altri target dei tocchi.
- Il target dei tocchi <div class="form\_right\_\_close">×</div> è vicino ad altri 1 target dei

tocchi final.

- Il target dei tocchi <div class="form\_right\_close">x</div> è vicino ad altri 1 target dei tocchi final.
- Il target dei tocchi <a href="https://t.me/vitvet" class="a18622da\_e04c\_…bf4\_mes\_circle"></a> e altri 3 sono vicini ad altri target dei tocchi final.
- Il target dei tocchi <a class="a18622da\_e04c\_…b469bf4\_center"> è vicino ad altri 1 target dei tocchi final.

 **4 regole rispettate** 

#### **Evita plug-in**

Risulta che la tua pagina non utilizzi plug-in. Questo impedisce ai contenuti di essere utilizzati su molte piattaforme. Scopri ulteriori informazioni sull'importanza di [evitare i plug-in.](http://www.review.netguides.eu/redirect.php?url=https%3A%2F%2Fdevelopers.google.com%2Fspeed%2Fdocs%2Finsights%2FAvoidPlugins)

# **Configura la viewport**

Per la pagina è stata specificata una viewport corrispondente alle dimensioni del dispositivo che consente la corretta visualizzazione della pagina su tutti i dispositivi. Leggi ulteriori informazioni sulla [configurazione di viewport.](http://www.review.netguides.eu/redirect.php?url=https%3A%2F%2Fdevelopers.google.com%2Fspeed%2Fdocs%2Finsights%2FConfigureViewport)

### **Imposta le dimensioni per la visualizzazione**

I contenuti della pagina rientrano nella visualizzazione. Scopri ulteriori informazioni su come [adattare le dimensioni dei contenuti alla visualizzazione.](http://www.review.netguides.eu/redirect.php?url=https%3A%2F%2Fdevelopers.google.com%2Fspeed%2Fdocs%2Finsights%2FSizeContentToViewport)

### **Utilizza dimensioni di carattere leggibili**

Il testo della pagina è leggibile. Leggi ulteriori informazioni sull'[utilizzo di dimensioni di carattere](http://www.review.netguides.eu/redirect.php?url=https%3A%2F%2Fdevelopers.google.com%2Fspeed%2Fdocs%2Finsights%2FUseLegibleFontSizes) [leggibili.](http://www.review.netguides.eu/redirect.php?url=https%3A%2F%2Fdevelopers.google.com%2Fspeed%2Fdocs%2Finsights%2FUseLegibleFontSizes)

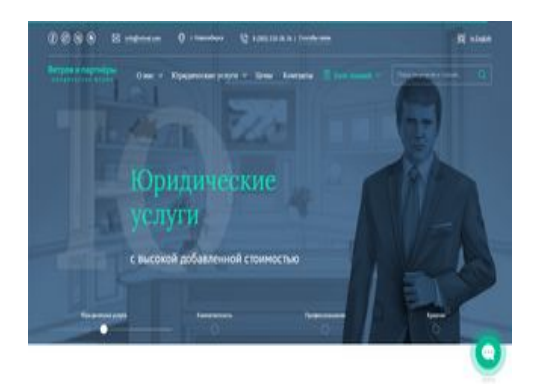

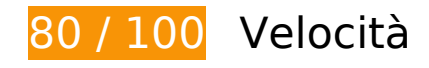

 **Possibili soluzioni:** 

### **Abilita la compressione**

La compressione delle risorse con gzip o deflate può ridurre il numero di byte inviati tramite la rete.

[Attiva la compressione](http://www.review.netguides.eu/redirect.php?url=https%3A%2F%2Fdevelopers.google.com%2Fspeed%2Fdocs%2Finsights%2FEnableCompression) per le seguenti risorse al fine di ridurre le relative dimensioni di trasferimento di 28,6 KiB (riduzione del 66%).

La compressione di https://spikmi.com/Widget?Id=161 potrebbe consentire di risparmiare 28,6 KiB (riduzione del 66%).

# **Sfrutta il caching del browser**

Se viene impostata una data di scadenza o un'età massima nelle intestazioni HTTP per le risorse statiche, il browser carica le risorse precedentemente scaricate dal disco locale invece che dalla rete.

[Utilizza la memorizzazione nella cache del browser](http://www.review.netguides.eu/redirect.php?url=https%3A%2F%2Fdevelopers.google.com%2Fspeed%2Fdocs%2Finsights%2FLeverageBrowserCaching) per le seguenti risorse memorizzabili nella cache:

- https://spikmi.com/spikmi.png (scadenza non specificata)
- https://www.google.com/recaptcha/api.js (5 minuti)
- https://connect.facebook.net/en\_US/fbevents.js (20 minuti)

- https://connect.facebook.net/signals/config/634377750408475?v=2.9.15&r=stable (20 minuti)
- https://mc.yandex.ru/metrika/advert.gif (60 minuti)
- https://mc.yandex.ru/metrika/tag.js (60 minuti)
- https://ssl.google-analytics.com/ga.js (2 ore)

#### **Riduci tempo di risposta del server**

Nel nostro test, il tuo server ha risposto in 0,77 secondi.

Il tempo di risposta del server potrebbe essere più lungo a causa di diversi fattori. [Leggi i nostri](http://www.review.netguides.eu/redirect.php?url=https%3A%2F%2Fdevelopers.google.com%2Fspeed%2Fdocs%2Finsights%2FServer) [consigli](http://www.review.netguides.eu/redirect.php?url=https%3A%2F%2Fdevelopers.google.com%2Fspeed%2Fdocs%2Finsights%2FServer) per sapere come puoi monitorare e valutare dove il tuo server trascorre gran parte del tempo.

### **Minimizza HTML**

La compattazione del codice HTML e dell'eventuale codice JavaScript e CSS incorporato in esso contenuto può far risparmiare parecchi byte di dati e velocizzare i tempi di download e analisi.

[Minimizza HTML](http://www.review.netguides.eu/redirect.php?url=https%3A%2F%2Fdevelopers.google.com%2Fspeed%2Fdocs%2Finsights%2FMinifyResources) per le seguenti risorse al fine di ridurne le dimensioni di 3 KiB (riduzione del 16%).

La minimizzazione di https://vitvet.com/ potrebbe consentire di risparmiare 3 KiB (riduzione del 16%) dopo la compressione.

### **Minimizza JavaScript**

La compattazione del codice JavaScript può far risparmiare parecchi byte di dati e può velocizzare download, analisi e tempo di esecuzione.

[Minimizza JavaScript](http://www.review.netguides.eu/redirect.php?url=https%3A%2F%2Fdevelopers.google.com%2Fspeed%2Fdocs%2Finsights%2FMinifyResources) per le seguenti risorse al fine di ridurne le dimensioni di 2,1 KiB (riduzione del 17%).

- La minimizzazione di https://vitvet.com/templates/new vitvet/js/common.js potrebbe consentire di risparmiare 1,2 KiB (riduzione del 13%) dopo la compressione.
- La minimizzazione di https://vitvet.com/templates/new\_vitvet/js/stardisk.js potrebbe consentire di risparmiare 947 B (riduzione del 29%) dopo la compressione.

#### **Elimina JavaScript e CSS che bloccano la visualizzazione nei contenuti above-the-fold**

La tua pagina presenta 1 risorse script e 3 risorse CSS di blocco. Ciò causa un ritardo nella visualizzazione della pagina.

Non è stato possibile visualizzare alcun contenuto above-the-fold della pagina senza dover attendere il caricamento delle seguenti risorse. Prova a rimandare o a caricare in modo asincrono le risorse di blocco oppure incorpora le parti fondamentali di tali risorse direttamente nel codice HTML.

[Rimuovi il codice JavaScript che blocca la visualizzazione](http://www.review.netguides.eu/redirect.php?url=https%3A%2F%2Fdevelopers.google.com%2Fspeed%2Fdocs%2Finsights%2FBlockingJS):

• https://vitvet.com/templates/new\_vitvet/js/head.js

[Ottimizza la pubblicazione CSS](http://www.review.netguides.eu/redirect.php?url=https%3A%2F%2Fdevelopers.google.com%2Fspeed%2Fdocs%2Finsights%2FOptimizeCSSDelivery) degli elementi seguenti:

- https://fonts.googleapis.com/css?family=Lora:400,400i,700|PT+Sans:400,400i,700
- https://vitvet.com/templates/new\_vitvet/css/vendor.css
- https://vitvet.com/templates/new\_vitvet/css/app.css

# **Ottimizza immagini**

La corretta formattazione e compressione delle immagini può far risparmiare parecchi byte di dati.

[Ottimizza le immagini seguenti](http://www.review.netguides.eu/redirect.php?url=https%3A%2F%2Fdevelopers.google.com%2Fspeed%2Fdocs%2Finsights%2FOptimizeImages) per ridurne le dimensioni di 24,6 KiB (riduzione del 70%).

La compressione di https://spikmi.com/spikmi.png potrebbe consentire di risparmiare 16,8

KiB (riduzione del 86%).

- La compressione di https://vitvet.com/files/docs/dk.jpg potrebbe consentire di risparmiare 7,6 KiB (riduzione del 53%).
- La compressione di https://vitvet.com/templates/new\_vitvet/images/reviews-traingle.png potrebbe consentire di risparmiare 156 B (riduzione del 18%).

# **3 regole rispettate**

# **Evita reindirizzamenti delle pagine di destinazione**

La tua pagina non ha reindirizzamenti. Leggi ulteriori informazioni su [come evitare reindirizzamenti](http://www.review.netguides.eu/redirect.php?url=https%3A%2F%2Fdevelopers.google.com%2Fspeed%2Fdocs%2Finsights%2FAvoidRedirects) [delle pagine di destinazione](http://www.review.netguides.eu/redirect.php?url=https%3A%2F%2Fdevelopers.google.com%2Fspeed%2Fdocs%2Finsights%2FAvoidRedirects).

### **Minimizza CSS**

Il tuo CSS è minimizzato. Leggi ulteriori informazioni su [come minimizzare i CSS.](http://www.review.netguides.eu/redirect.php?url=https%3A%2F%2Fdevelopers.google.com%2Fspeed%2Fdocs%2Finsights%2FMinifyResources)

# **Dai la priorità ai contenuti visibili**

I tuoi contenuti above the fold presentano priorità corrette. Leggi ulteriori informazioni sull'[assegnazione di priorità ai contenuti visibili.](http://www.review.netguides.eu/redirect.php?url=https%3A%2F%2Fdevelopers.google.com%2Fspeed%2Fdocs%2Finsights%2FPrioritizeVisibleContent)